September 2023

**Educational Technology Division Ministry of Education** 

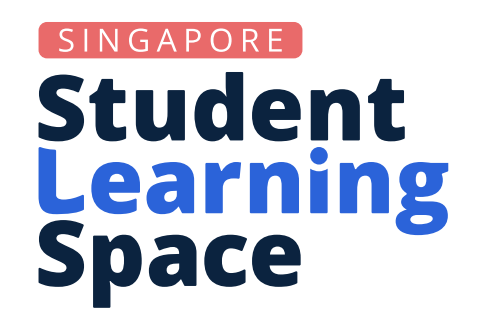

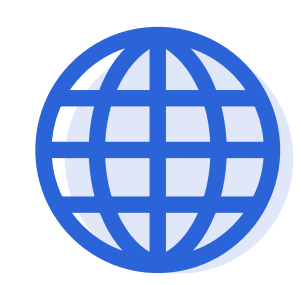

## Discovering Whitelisted Websites/Tools

Whitelisted websites/tools are curated materials, updated on a monthly basis and reviewed yearly, that teachers find useful and relevant to their Teaching and Learning (T&L).

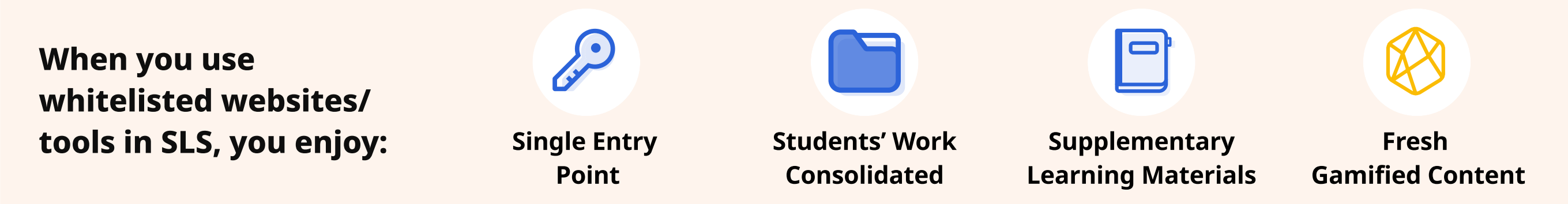

DID YOU KNOW? Starting in June 2023, SLS can now whitelist non-iframeable sites to support more T&L resources. This includes previously ineligible websites, such as Grammarly (an AI writing assistant) and Craiyon (an AI tool for text-to-image generation).

## Why use whitelisted websites/tools in SLS?

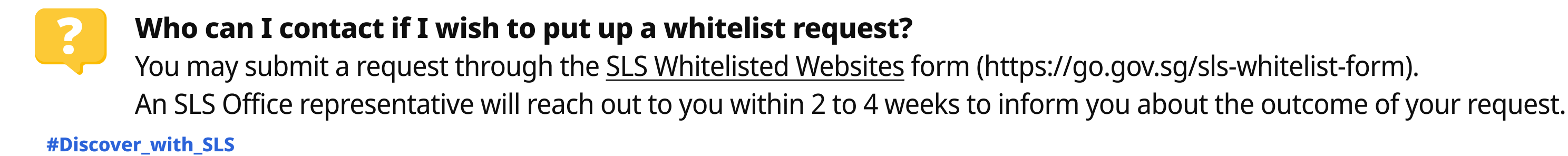

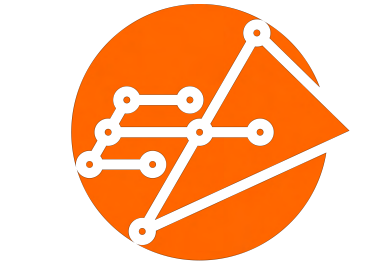

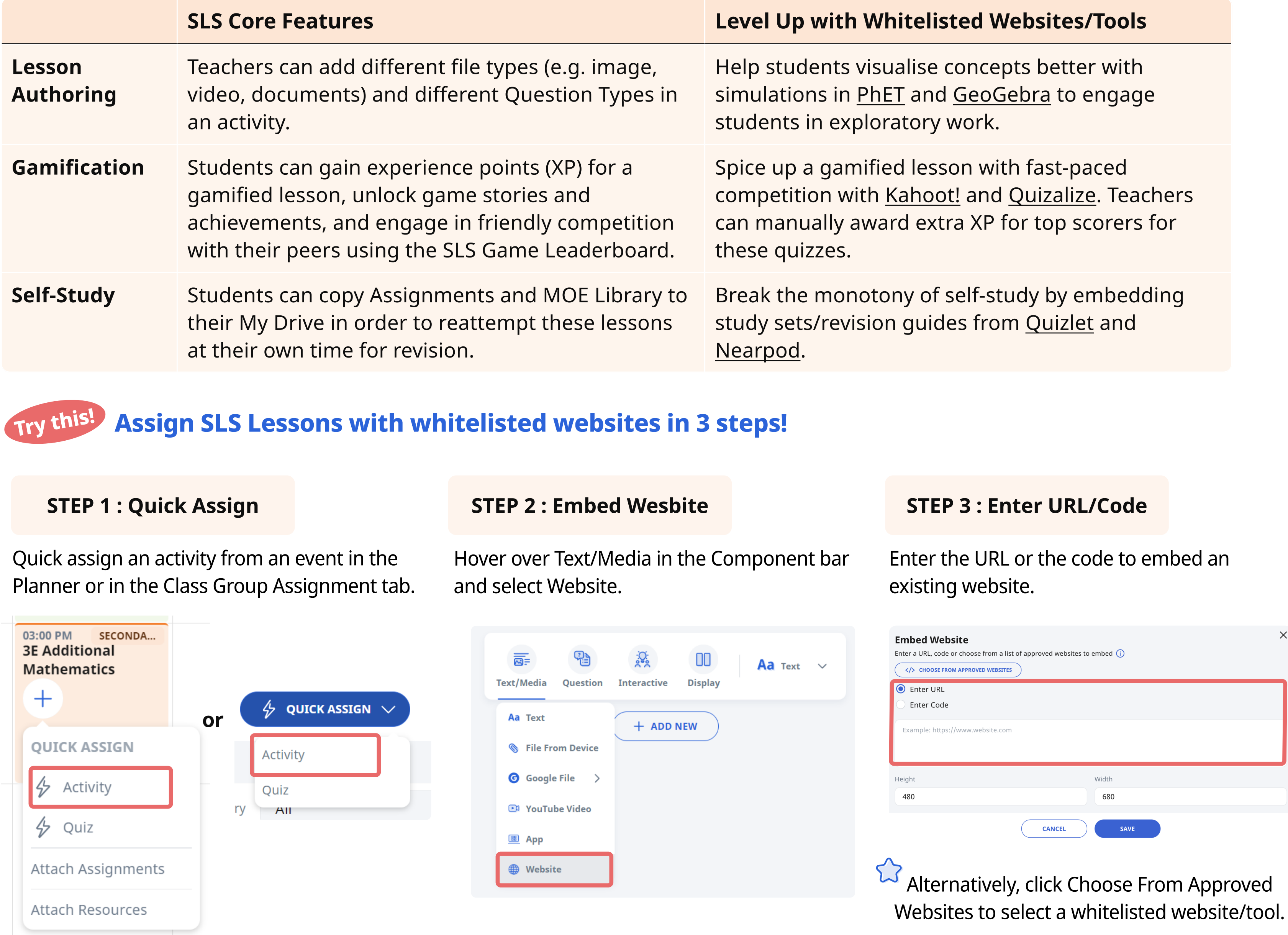

## Try this. Department Challenge: Discover a new whitelisted website in SLS today!

## How can I improve my SLS experience with whitelisted websites/tools?

Discover a whitelisted website in SLS and incorporate it into your lesson design! At the next department meeting, share about the tool and how it can be incorporated into the lesson design!